屹

## **Mindomo Bookmark**

Adding the "Mindomo Bookmark" extension

• Type "Chrome web store" in Google search

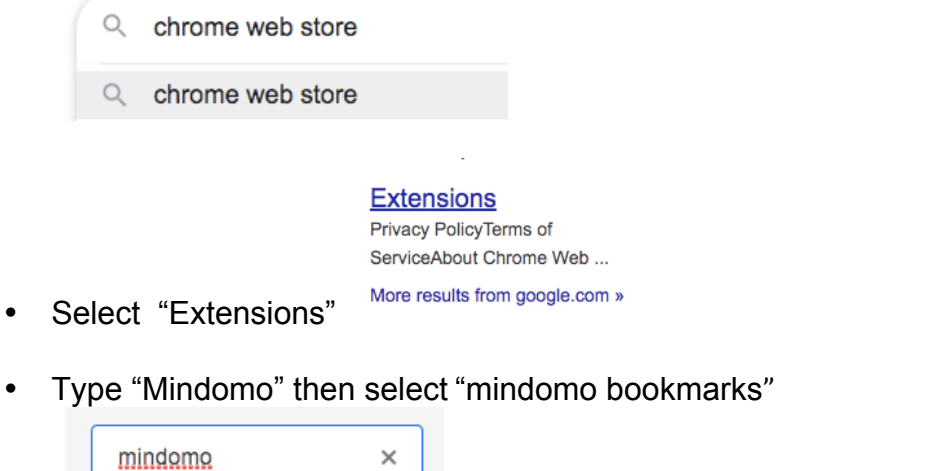

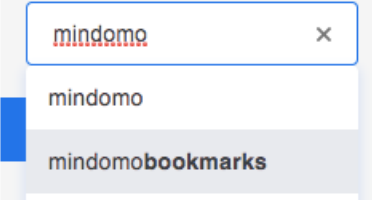

## **Extensions**  $1 of 1 e$ Mindomo Bookmarks Offered by: www.mindomo.com Mindomo Capture links, images, text snippets to Mindomo and organize them in a mind m **Bookmarks** ★★★★ \* 34 Productivity **Add to Chrome** • Select "Add to Chrome"

Created by DCDSB Assistive Technologist/Assistive Technology Specialists: Jennifer Baal, Donna Conn, Maureen Cope, Kristi Norris

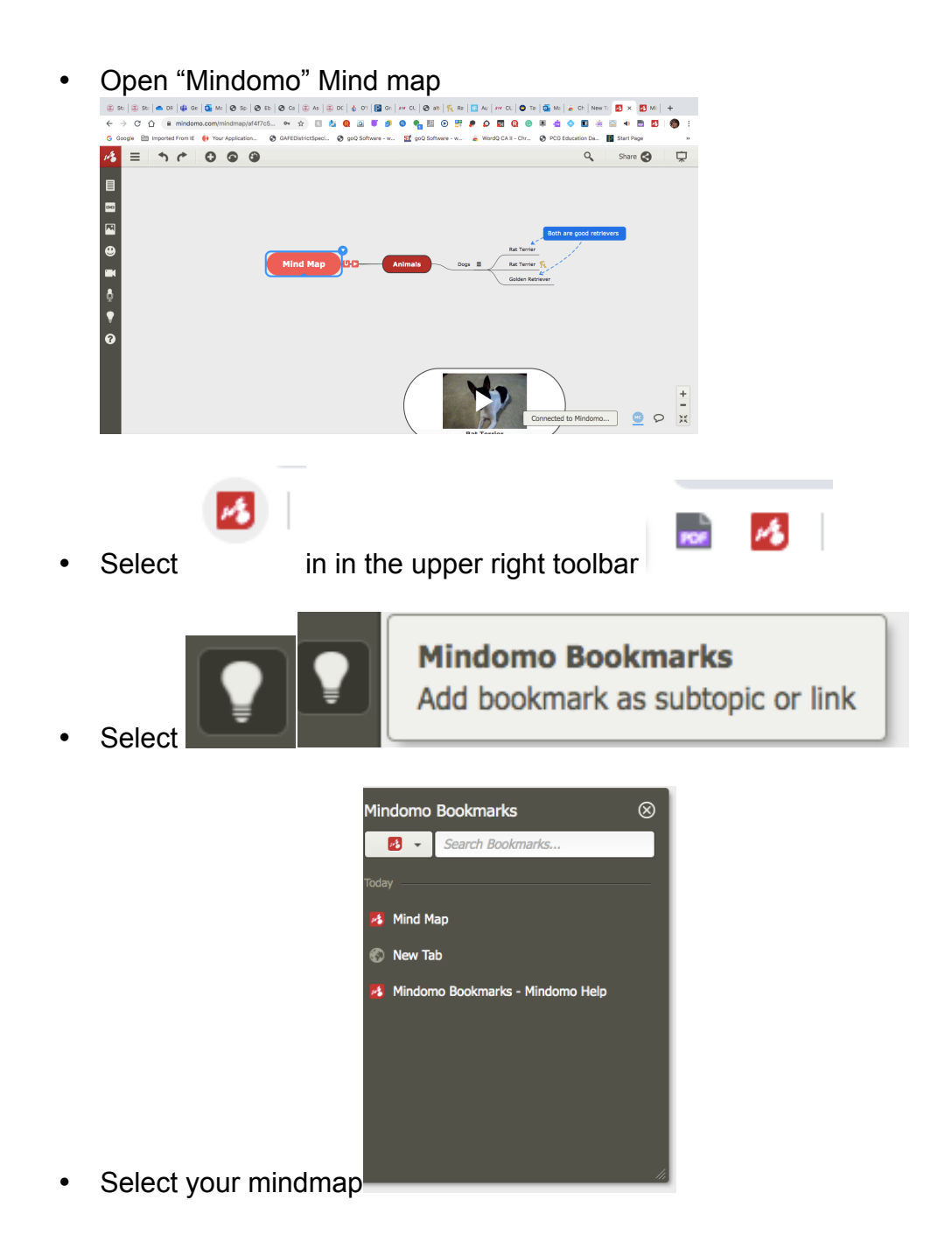